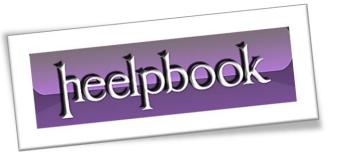

**Article:** sp\_refreshview for all views in a DB

Date: 15/12/2011

Posted by: HeelpBook Staff

Source: Link Permalink: Link

## SQL Server - Sp\_refreshview for all views in a Database

Run in the context of each database as a <u>nightly or weekly job</u> depending on how often your nonschemabound views and underlying tables are altered.

```
DECLARE @viewname NVARCHAR(255)
     DECLARE @looper INT = 1
2.
3.
4.
    IF OBJECT_ID('tempdb..#viewnames') IS NOT NULL
5.
6.
     DROP TABLE #viewnames
7.
8.
9.
     s.[name] + '.' + v.[name] vname,
10.
         ID = ROW_NUMBER() OVER (PARTITION BY v.[type_desc] ORDER BY v.[name])
11.
12.
    INTO #viewnames
     FROM sys.views v
     JOIN sys.schemas s ON v.schema_id = s.schema_id
14.
     WHERE OBJECTPROPERTY(OBJECT_ID, 'IsSchemaBound') = 0
15.
16.
     WHILE @looper <= (SELECT COUNT(*) FROM #viewnames)
    BEGIN
18.
19.
      SET @viewname = (SELECT vname FROM #viewnames WHERE ID = @looper)
20.
    EXEC SP_REFRESHVIEW @viewname
      PRINT 'Exec sp_refreshview ''' + @viewname + ''''
     SET @looper += 1
22.
23.
     END
```

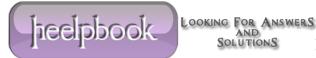

```
DECLARE @viewname NVARCHAR(255)
DECLARE @looper INT = 1
IF OBJECT ID('tempdb..#viewnames') IS NOT NULL
BEGIN
DROP TABLE #viewnames
END
SELECT
    s.[name] + '.' + v.[name] vname,
    ID = ROW NUMBER() OVER (PARTITION BY v.[type desc] ORDER BY v.[name])
INTO #viewnames
FROM sys.views v
JOIN sys.schemas s ON v.schema_id = s.schema_id
WHERE OBJECTPROPERTY(OBJECT_ID, 'IsSchemaBound') = 0
WHILE @looper <= (SELECT COUNT(*) FROM #viewnames)
BEGIN
SET @viewname = (SELECT vname FROM #viewnames WHERE ID = @looper)
EXEC SP REFRESHVIEW @viewname
PRINT 'Exec sp_refreshview ''' + @viewname + ''''
SET @looper += 1
END
```